#### **Informação de segurança sobre o tratamento com:**

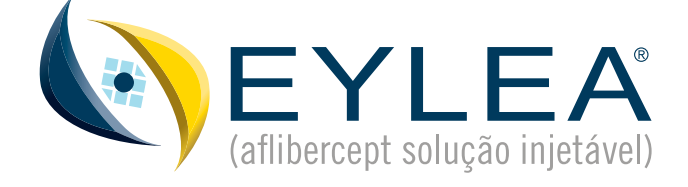

# **Guia do Doente**  com perda da visão devida a **edema macular diabético**  (EMD)

**Antes de iniciar o seu tratamento com EYLEA®, leia atentamente este material informativo, incluindo o Folheto Informativo para o doente** (em anexo). Poderá aceder ao áudio através de [https://www.edumaterial.](https://www.edumaterial.bayer.pt/eylea-doente-emd) [bayer.pt/eylea-doente-emd](https://www.edumaterial.bayer.pt/eylea-doente-emd) ou da leitura do código QR (disponível no final do guia).

## **O que é EYLEA® ?**

**Eylea®** é uma solução que é injetada no olho para tratar uma doença dos olhos que provoca perda da visão devida a edema macular diabético (EMD).

O tratamento inicia-se com uma injeção por mês durante as primeiras cinco doses consecutivas, seguida, depois disso, por uma injeção a cada dois meses.

Não há necessidade de consultar o seu médico entre as injeções, exceto se surgirem problemas ou se for aconselhado de forma diferente pelo seu médico.

Após os primeiros 12 meses de tratamento, o intervalo entre tratamentos pode ser prolongado com base no exame do seu médico.

O seu médico pode decidir interromper o tratamento se considerar que não está a beneficiar com a continuação do mesmo.

## **Antes da injeção**

#### **Antes da sua injeção é importante informar o seu médico se:**

- **∕ Tem uma infeção no olho ou à sua volta**
- Tem atualmente dor ou vermelhidão no seu olho
- **Pensa que tem alergia (hipersensibilidade)** ao aflibercept ou a qualquer outro componente de Eylea®, ao iodo ou a anestésicos
- **T** Teve anteriormente problemas com injeções nos olhos
- **T** Tem glaucoma ou antecedentes de aumento da pressão no interior do olho
- Tem antecedentes de ver luzes intensas repentinas ou manchas
- Foi submetido a cirurgia ao olho nas últimas quatro semanas ou está planeada cirurgia nas próximas quatro semanas
- Estiver a tomar ou tiver tomado recentemente outros medicamentos, incluindo medicamentos obtidos sem receita médica
- Estiver grávida ou se existe a possibilidade engravidar (ver abaixo)

Não use maquilhagem no dia marcado para o tratamento.

Deve assegurar-se de que é **acompanhado** por alguém que o possa levar a casa, uma vez que a sua visão ficará temporariamente afetada e não será capaz de conduzir imediatamente após a injeção.

# **A Injeção**

#### **Um médico ou enfermeiro irão prepará-lo para o tratamento:**

- Será administrado um anestésico local diretamente no olho
- **/ Será utilizado um desinfetante para** limpar cuidadosamente o seu olho e a pele à volta
- A sua face será coberta com um campo cirúrgico especial
- O seu olho será mantido aberto para que não possa pestanejar

Um médico irá administrar-lhe a injeção na parte branca do seu olho:

Pode sentir uma ligeira pressão à medida que lhe é administrada a injeção.

## **Depois da Injeção**

- O seu médico pode efetuar alguns exames oftalmológicos, que podem incluir a medição da pressão no olho.
- Logo após o tratamento a sua visão estará turva. Se normalmente conduz, não deve conduzir até a sua visão voltar ao normal. Deixe alguém levá-lo a casa.
- **Poderá ficar com o olho congestionado/ver**melho (hemorragia conjuntival). Se esta vermelhidão não desaparecer em alguns dias ou se se agravar, informe o seu médico.
- Poderá ver manchas móveis na sua visão (flocos vítreos). Se estes flocos vítreos não desaparecerem em poucos dias ou se agravarem, informe o seu médico.
- **Poderá sentir dor no olho depois da injeção.** Se a dor se agravar ou se não desaparecer completamente em poucos dias, informe o seu médico.

As injeções podem causar outros efeitos indesejáveis (consulte o Folheto Informativo).

Após a injeção, se sentir uma diminuição súbita na visão ou um aumento da dor e vermelhidão no seu olho, **contacte imediatamente com o seu médico**.

#### **Efeitos indesejáveis possíveis**

Esteja atento a quaisquer alterações que ocorram no seu olho após a injeção, nomeadamente as seguintes, que podem ser graves:

- Inflamação no interior do olho (endoftalmite)
- **Turvação do cristalino (catarata)**
- Aumento da pressão no interior do olho
- Diminuição da nitidez da visão (rasgadura do epitélio pigmentado da retina)

**Em caso de ocorrência de alguma destas alterações, entre imediatamente em contacto com o médico.**

## **Gravidez**

As mulheres com potencial para engravidar têm de utilizar métodos contracetivos eficazes durante o tratamento e durante pelo menos 3 meses após a última injeção deste medicamento.

Não existe experiência com a utilização deste medicamento em mulheres grávidas, pelo que não deve ser utilizado durante a gravidez, a menos que o potencial benefício justifique o potencial risco para a criança não nascida. Se está grávida ou planeia engravidar, discuta este assunto com o seu médico antes do tratamento com este medicamento.

Se tiver quaisquer efeitos indesejáveis, incluindo possíveis efeitos indesejáveis não indicados neste folheto, fale com o seu médico. Também poderá comunicar efeitos indesejáveis diretamente ao INFARMED, I.P. através dos contactos abaixo. Ao comunicá-los, estará a ajudar a fornecer mais informações sobre a segurança deste medicamento.

## **INFARMED, I.P.**

Direção de Gestão do Risco de Medicamentos Parque da Saúde de Lisboa, Av. Brasil 53 1749-004 Lisboa

**Tel:** +351 21 798 73 73

**Linha do Medicamento:**

800 222 444 (gratuita)

#### **Sítio da internet:**

[http://www.infarmed.pt/web/infarmed/sub](http://www.infarmed.pt/web/infarmed/submissaoram)[missaoram](http://www.infarmed.pt/web/infarmed/submissaoram)

**E-mail:** [farmacovigilancia@infarmed.pt](mailto:?subject=)

### Caso ainda tenha dúvidas sobre a utilização de Eylea®, fale com o seu médico.

### Acesso ao guia do doente em formato digital:

Para aceder à informação de segurança sobre o tratamento com Eylea®, incluindo a versão áudio deste guia, visite:

[https://www.edumaterial.bayer.](https://www.edumaterial.bayer.pt/eylea-doente-emd) [pt/eylea-doente-emd](https://www.edumaterial.bayer.pt/eylea-doente-emd)

Também poderá utilizar o seu smartphone para aceder através da leitura do seguinte código QR:

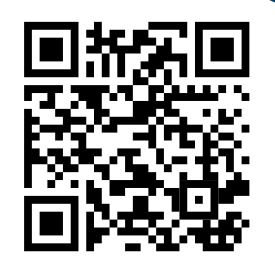

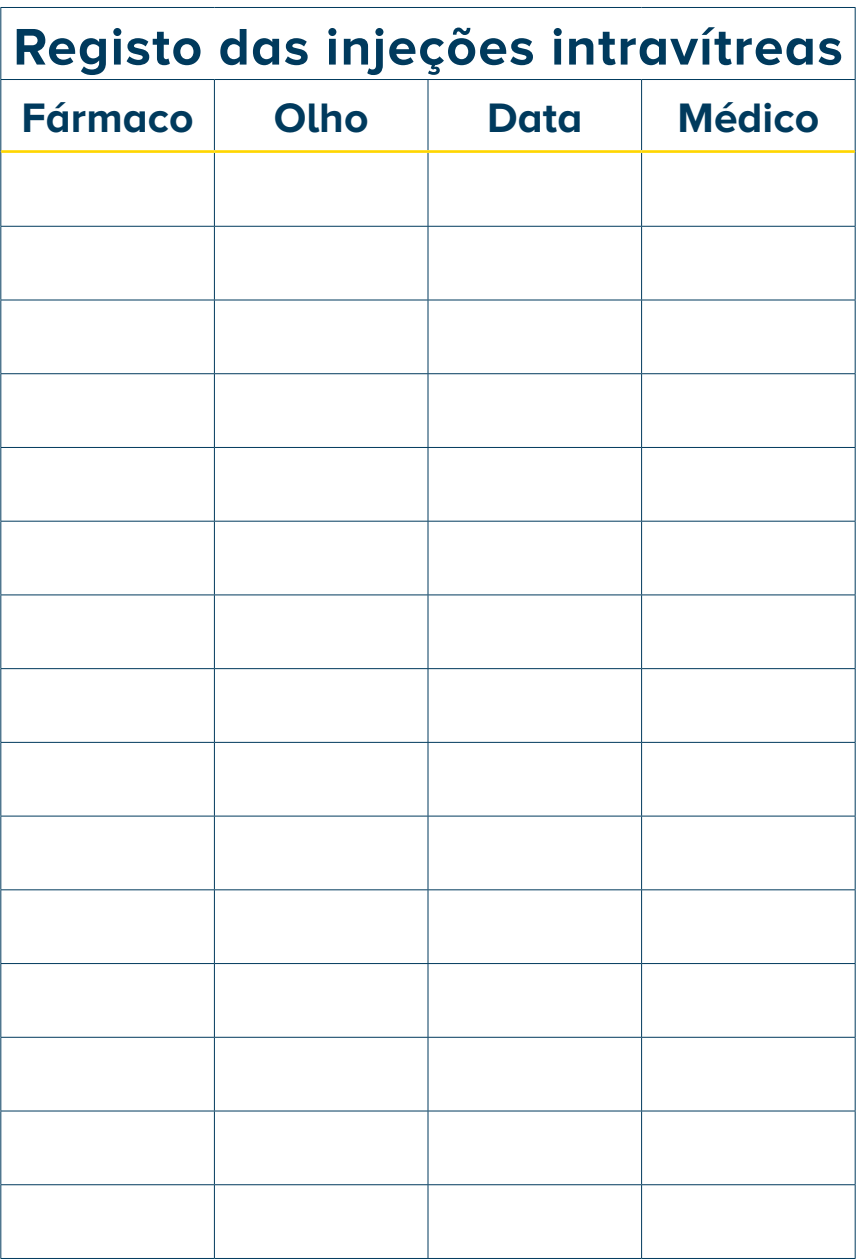

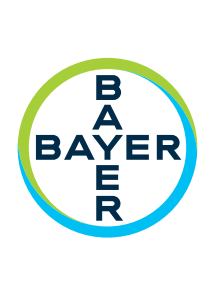

Bayer Portugal, Lda,<br>Rua Quinta do Pinheiro, 5, 2794-003 Carnaxide, Portugal<br>Copyright® 2018 Bayer AG